Rollover and Die?

George Michaelson, APNIC Geoff Huston, APNIC Patrik Wallström, IIS Roy Arends, Nominet UK

1

#### We're under attack!!!

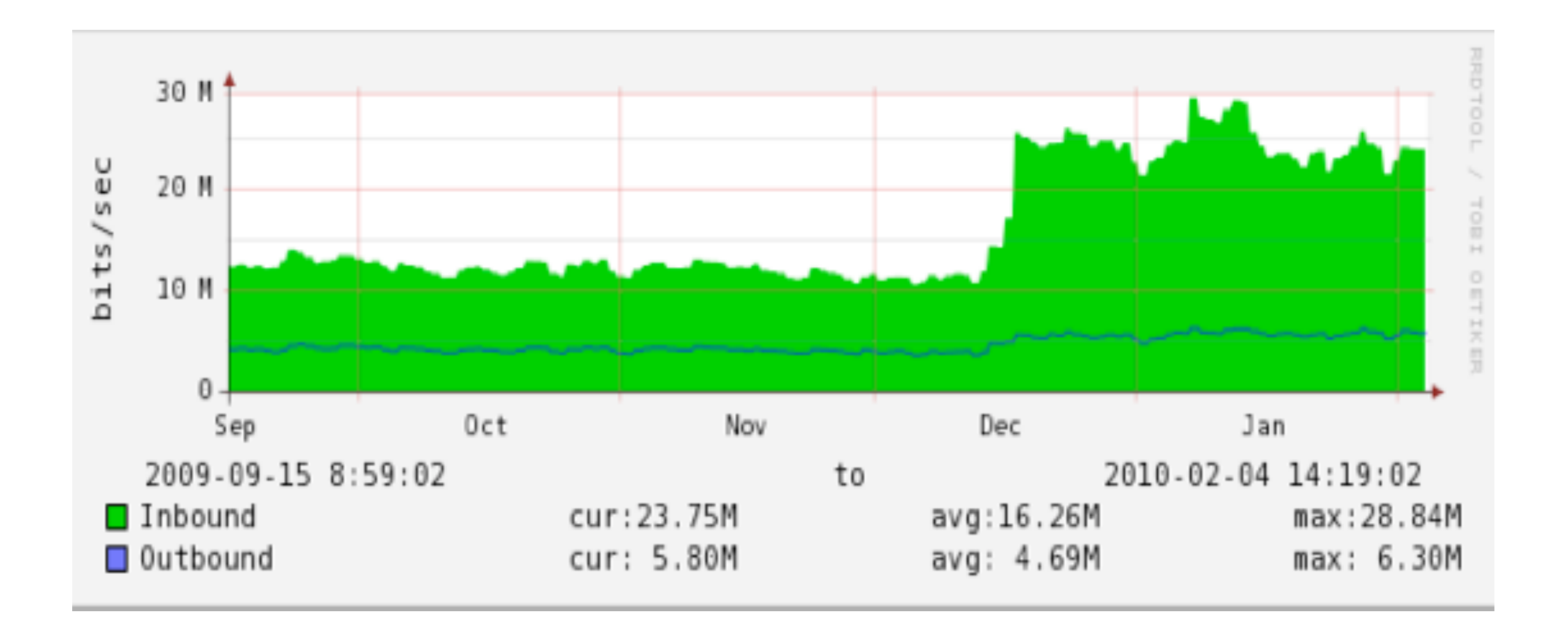

#### On the 16th of december, traffic more than doubled

#### DNSKEY amplification attack

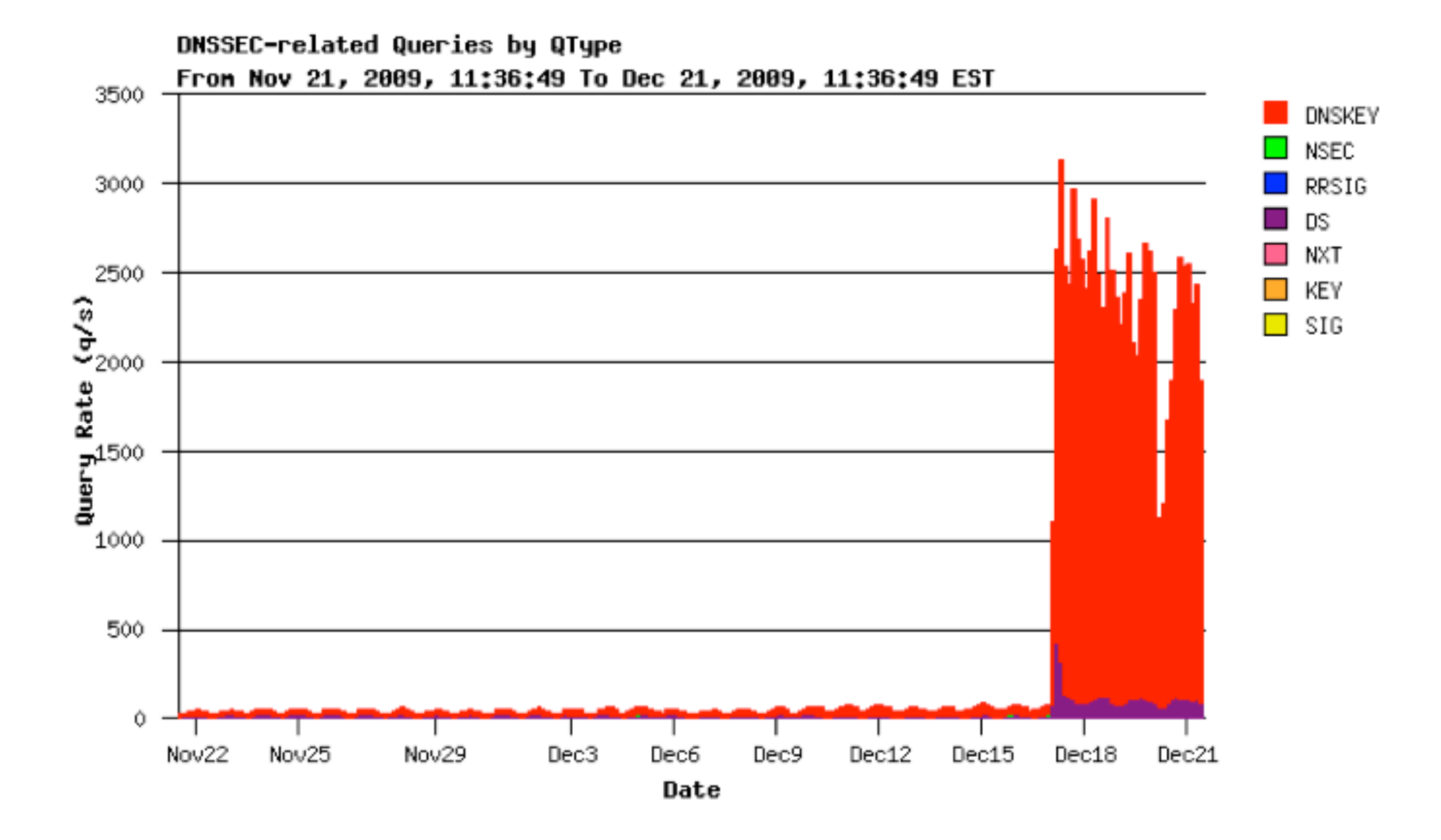

#### DNSKEY response size

Response size: 990 Bytes Query rate: 2000 qps

15.8 Mbps

Additional load

#### Who does this?

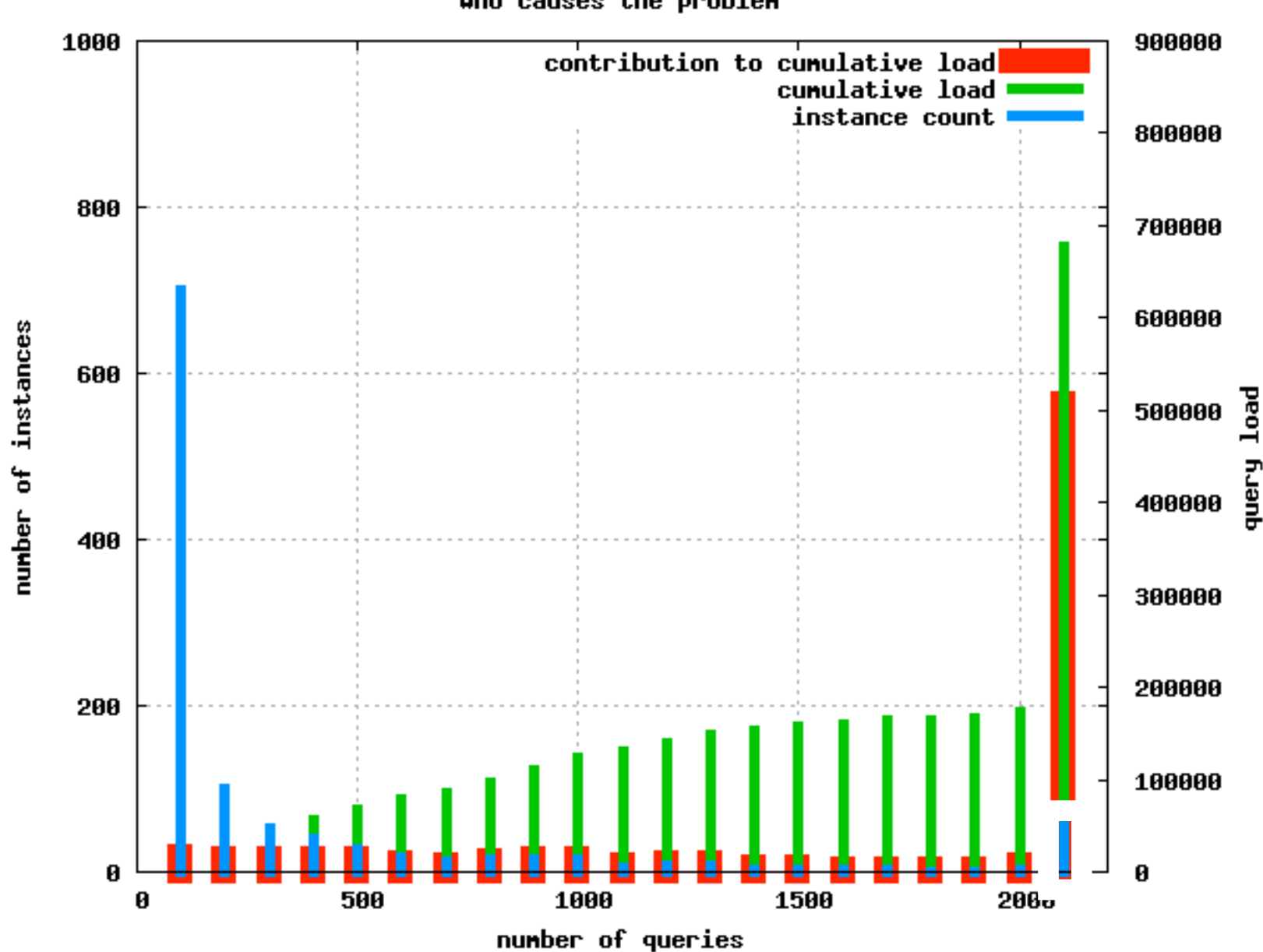

who causes the problem

#### What was special about the 16th?

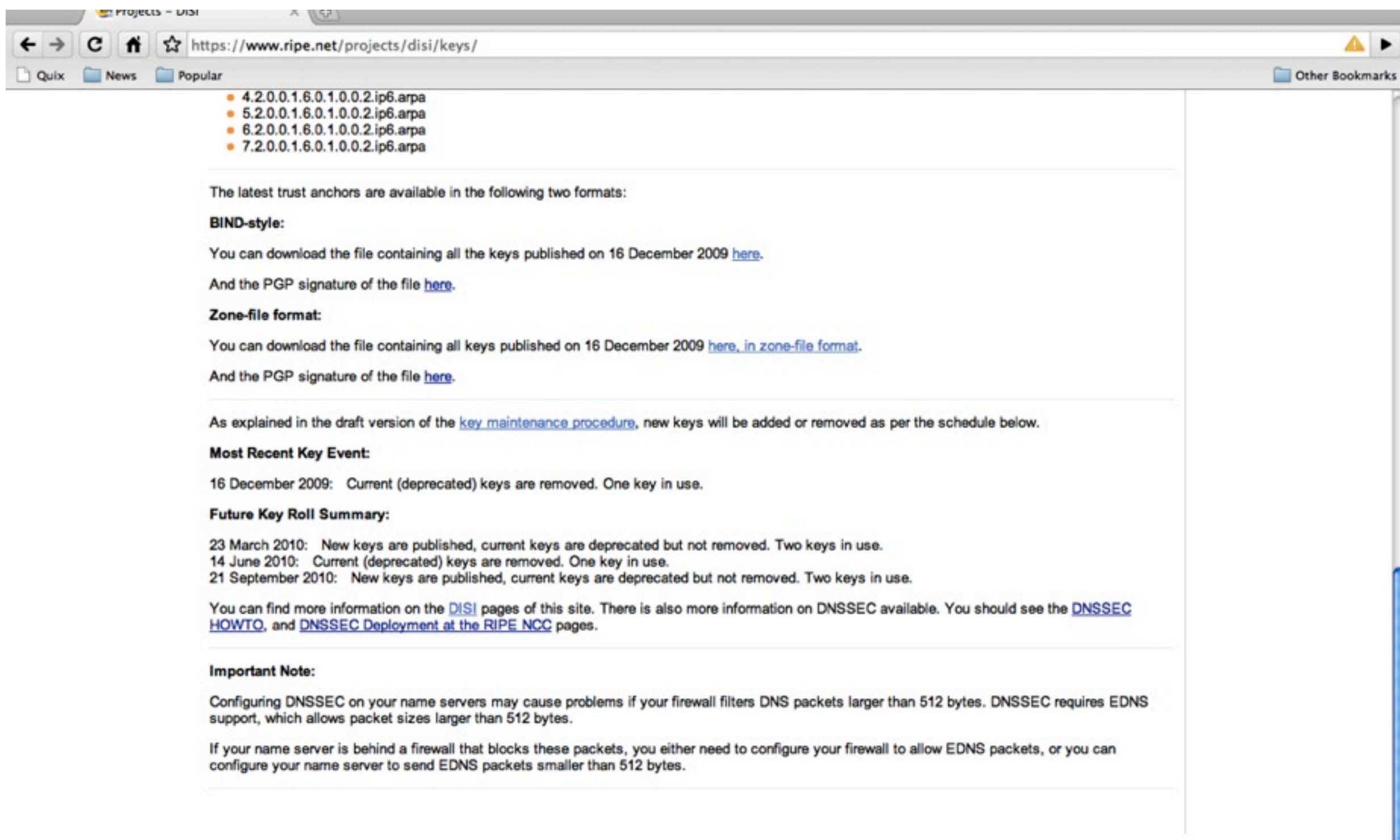

 $\frac{1}{\Psi}$ 

#### What was special about the 16th?

#### Zone-file format:

You can download the file containing all keys published on 16 December 2009 here, in zone-file format.

And the PGP signature of the file here.

As explained in the draft version of the key maintenance procedure, new keys will be added or removed a

**Most Recent Key Eventy** 

16 December 2009: Current (deprecated) keys are removed. One key in use.

#### Future Key Ron Summary.

23 March 2010: New keys are published, current keys are deprecated but not removed. Two keys in use 14 June 2010: Current (deprecated) keys are removed. One key in use.

21 September 2010: New keys are published, current keys are deprecated but not removed. Two keys ir

You can find more information on the **DISI** pages of this site. There is also more information on DNSSEC and HOWTO, and DNSSEC Deployment at the RIPE NCC pages.

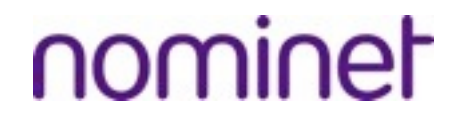

# Never attribute to **malice** that which can be explained by stupidity.

#### Why so many clients?

- Fedora bug report 17th Jan 2010
	- $-$  (1 month after the roll)
- operator reports getting 240.000 log entries in 24hr – "no valid key"
- dnssec-conf tool contained a hard-configured trust anchor file – obsolete after the 16th.

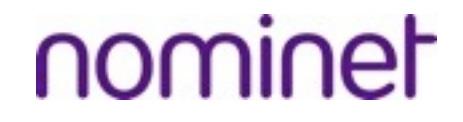

#### What was special about the 16th?

# what a great lesson

Randy Bush's response

#### Current load for in-addr.arpa

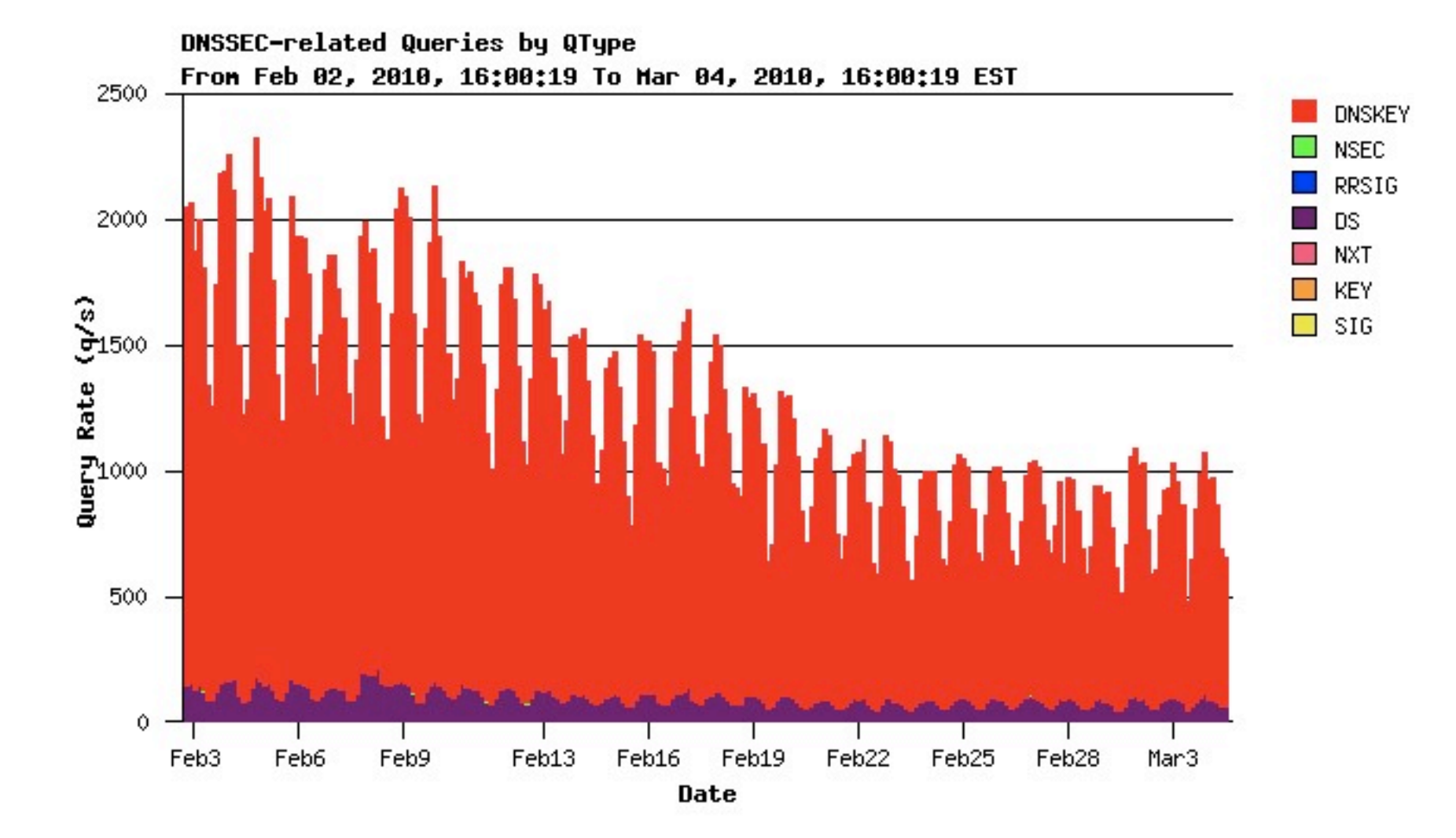

getting better, below 1000 qps right now But decline not fast enough before new roll

#### The Load Projection

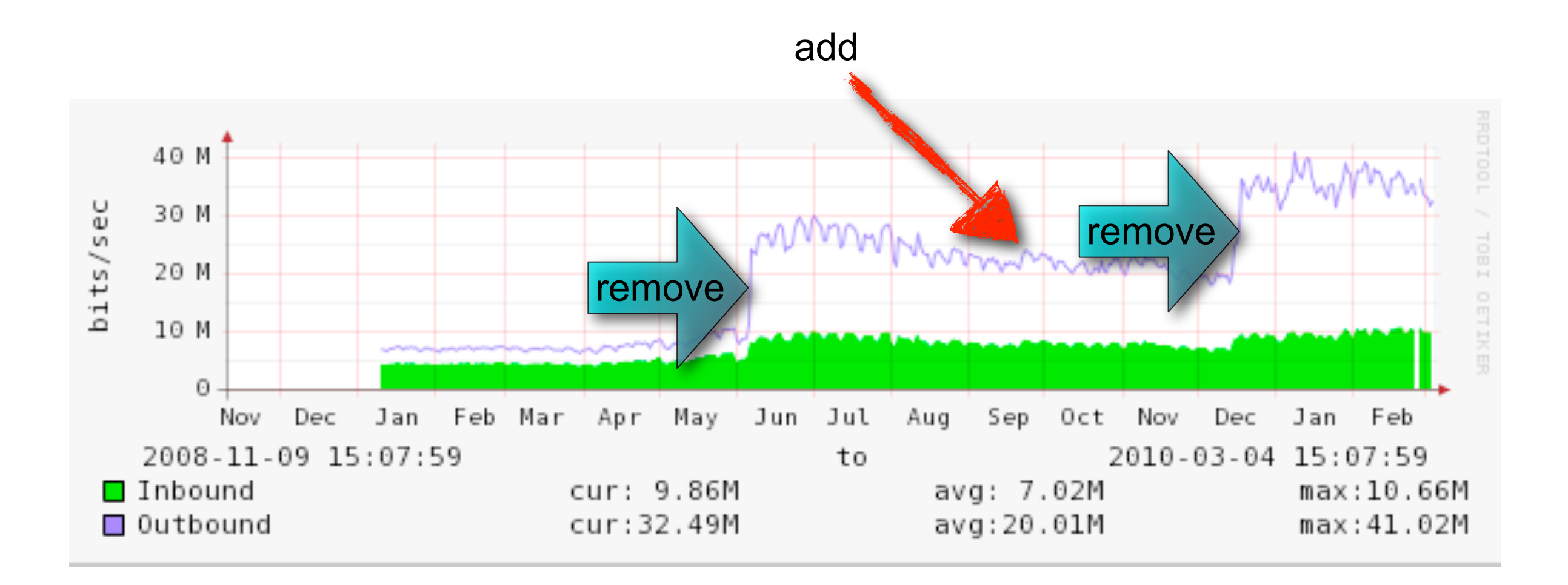

#### Was this a one off event?

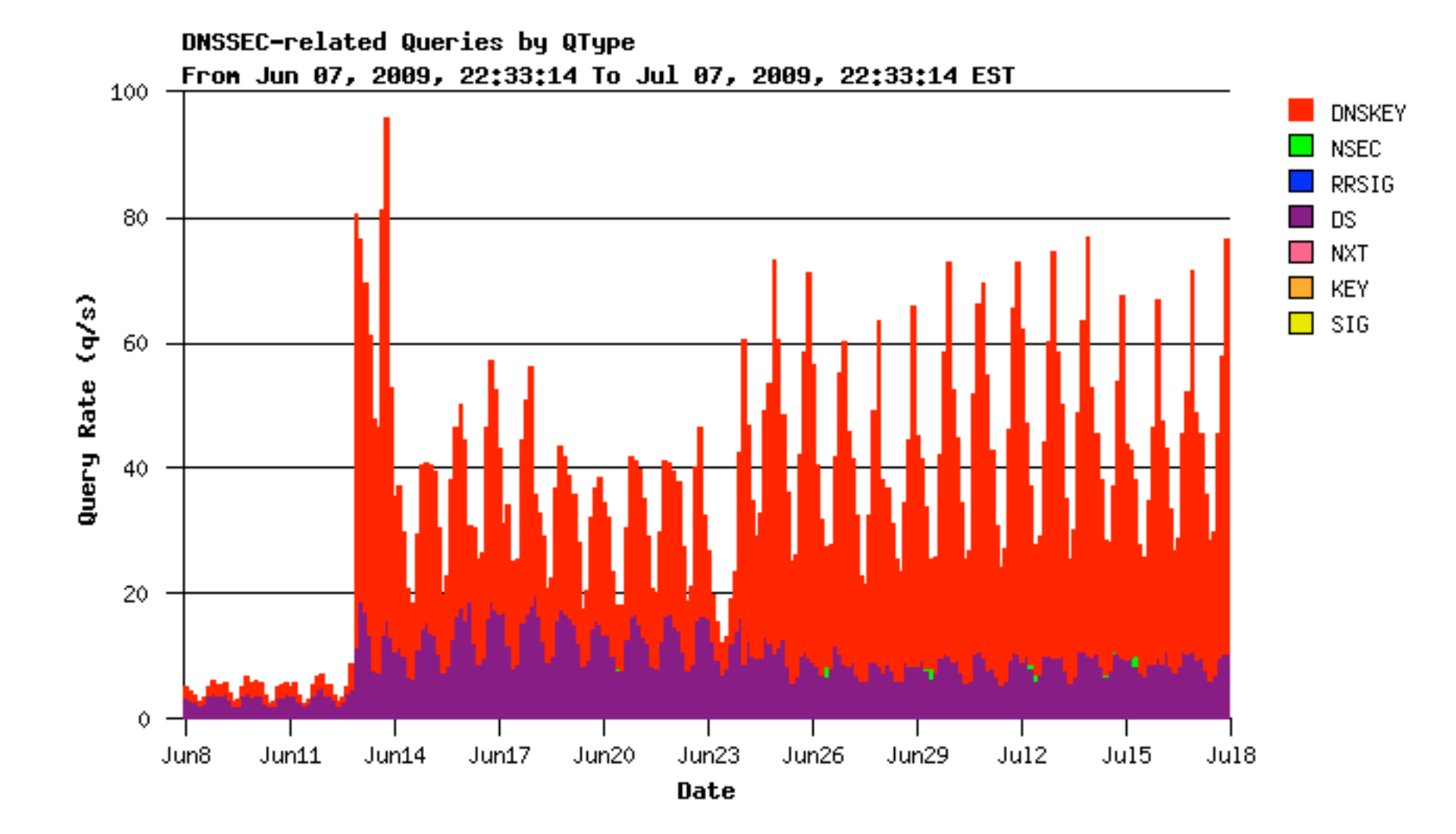

Sweden, june 2009

#### Was this a one off event?

![](_page_13_Figure_2.jpeg)

Sweden, june 2008

#### Why so many Queries?

- Resolvers are supposed to cache dnskey
- Even when those are bad
- Resolvers should be nice, not aggressive
- So many resolvers, so few servers

#### Why so many Queries?

- Bind bug in all versions
- Depth First Search (DFS) problem
- Chain of trust validation:

![](_page_15_Figure_5.jpeg)

 $3 * 3 * 13 * 13 * 20 * 20 = 608400$  queries

- Reported the depth first search bug on februari 8th
- Acknowledged the problem
	- fundamental fix, needs thorough testing.
- released BIND 9.7.0 & 9.6.2
	- first version that can validate the root
	- Exercise caution
- ISC released the patched versions 15th march.

#### • DNSSEC deployment at root (DURZ)

– guess what: lame trust-anchor, don't configure

02:23:13.904447 IP 94.254.84.99.29484 > 192.112.36.4.53: 5784% [1au] DNSKEY? . (28) 02:23:14.063617 IP 94.254.84.99.56185 > 202.12.27.33.53: 58470% [1au] DNSKEY? . (28) 02:23:14.096800 IP 94.254.84.99.19540 > 192.33.4.12.53: 63411% [1au] DNSKEY? . (28) 02:23:14.202476 IP 94.254.84.99.23210 > 128.63.2.53.53: 43288% [1au] DNSKEY? . (28) 02:23:14.302964 IP 94.254.84.99.61614 > 193.0.14.129.53: 60641% [1au] DNSKEY? . (28) 02:23:14.443820 IP 94.254.84.99.39117 > 128.8.10.90.53: 52235% [1au] DNSKEY? . (28) 02:23:14.580610 IP 94.254.84.99.1832 > 192.228.79.201.53: 41792% [1au] DNSKEY? . (28) 02:23:14.749730 IP 94.254.84.99.42450 > 192.203.230.10.53: 52903% [1au] DNSKEY? . (28) 02:23:14.934376 IP 94.254.84.99.32392 > 199.7.83.42.53: 48480% [1au] DNSKEY? . (28) 02:23:15.073805 IP 94.254.84.99.18993 > 192.5.5.241.53: 53794% [1au] DNSKEY? . (28) 02:23:15.083405 IP 94.254.84.99.18362 > 192.58.128.30.53: 32638% [1au] DNSKEY? . (28) 02:23:15.536684 IP 94.254.84.99.40824 > 198.41.0.4.53: 63668% [1au] DNSKEY? . (28) 02:23:17.237648 IP 94.254.84.99.43118 > 192.36.148.17.53: 20348% [1au] DNSKEY? . (28) 02:23:17.497613 IP 94.254.84.99.26253 > 192.112.36.4.53: 27565% [1au] DNSKEY? . (28) 02:23:17.541230 IP 94.254.84.99.13293 > 128.8.10.90.53: 14401% [1au] DNSKEY? . (28) 02:23:17.677963 IP 94.254.84.99.12985 > 192.58.128.30.53: 21457% [1au] DNSKEY? . (28) 02:23:17.686715 IP 94.254.84.99.47565 > 202.12.27.33.53: 11950% [1au] DNSKEY? . (28) 02:23:17.719576 IP 94.254.84.99.52505 > 193.0.14.129.53: 27749% [1au] DNSKEY? . (28) 02:23:17.744421 IP 94.254.84.99.12667 > 192.203.230.10.53: 10018% [1au] DNSKEY? . (28) 02:23:17.929291 IP 94.254.84.99.4109 > 128.63.2.53.53: 46561% [1au] DNSKEY? . (28)

#### The Perfect Storm

- No automatic trust anchor roll (5011)
	- 9.6.2 not planned
- DLV mishaps:
	- DLV registry promiscuously scrapes TLD keys
		- Just another chain of trust
	- .PR rolled its key
		- was unavailable to DLV users for days
		- caused a major packet storm

#### The Perfect Storm

- Multiple trust anchor problem
	- TLD Trust Anchors trump Root Trust Anchor
		- stale TLD Trust Anchor trumps valid Root Trust Anchor
- Doom scenario:
	- TLD registers DS in root
	- new policy: don't announce rolls, depend on root
		- That is the way NS records works as well
	- Operators won't update TLD trust anchor anymore
		- Why would they, they've configured root trust-anchor

![](_page_20_Picture_0.jpeg)

# A Series Of Unfortunate Events

- buggy "dnssec provisioning" software
- DNSSEC @ root
- multiple trust anchor problem
- no 5011 deployment
- Frequent Rollover Syndrome
	- rolling rolling rolling, keep them DNSKEYs rolling.

#### Frequent Rollover Syndrome

- Advice seems to be:
	- roll the key as often as you can
	- –Some roll twice a year, some roll monthly
- Advice is misguided:
	- too many sigs do not leak the key.
	- Intention is to mitigate a compromised key fallout
	- no perfect forward security
- If a key can be compromised in 1 year, it can be compromised in 6 months for twice the cost
- Other reasons: educate operators, exercise procedures – all irrelevant, never mess with a critical production system

#### Solution

- Stop and test DNSSEC provisioning software.
- Don't roll keys (too often)
	- be practical
- Do not endorse configuration of trust-anchors when parent is signed.
	- no 5011, no web-page with listed keys, no DLV, no ITAR
	- Manage all through a signed parent.
- When parent is not signed:
	- Use proper 5011. Use ISC's DLV.
- Help fund development of ISC's BIND-10.

#### Questions ? Remarks ? Observations ?

#### <http://www.potaroo.net/ispcol/2010-02/rollover.html>

Thanks to Anand Buddhdev Patrik Wallström George Michaelson Geoff Huston David Conrad Folks at ISC

Question: If you've deployed DNSSEC and rolled your (ksk) key, look at the stats around that period, and (pretty) please report them back to us.